#### Präsentation eines Projekts mit Augmented Reality 18-1-12

Im Rahmen des AR-Workshop mit Metaio

Hochschule Augsburg|Studiengang: Interaktive Mediensysteme|Britta Diehm|Xiaomeng Jiang|Yue Ma|Kerstin Vierthaler

### Idee

- Entstand aus einem parallel laufenden Projekt und ist für eine Kunstausstellung gedacht
- durch Augmented Reality könnte eine Kunstausstellung virtuell erweitert werden
- in Form eines Spiels das sich durch die gesamte Ausstellung zieht

#### → **FEHLERSUCHBILD-SPIEL**

 $\rightarrow$  mit AR kann ein virtuelles und fehlerhaftes Bild neben das Originalbild "gehängt" werden

# Ablauf des Spiels

**Grober Ablauf** User geht in Ausstellung → scannt die ausgestellten Bilder → Fehlerbild erscheint neben dem Original  $\rightarrow$  User sucht Unterschiede  $\rightarrow$  findet alle Fehler  $\rightarrow$  erhält einen Bildschnipsel als Belohnung  $\rightarrow$  scannt anderes Bild  $\rightarrow$  findet alle Fehler  $\rightarrow$  erhält wieder einen Bildschnipsel  $\rightarrow$  usw.

Am Ende setzt sich aus den Bildschnipseln ein evtl. nicht ausgestelltes Bild zusammen.

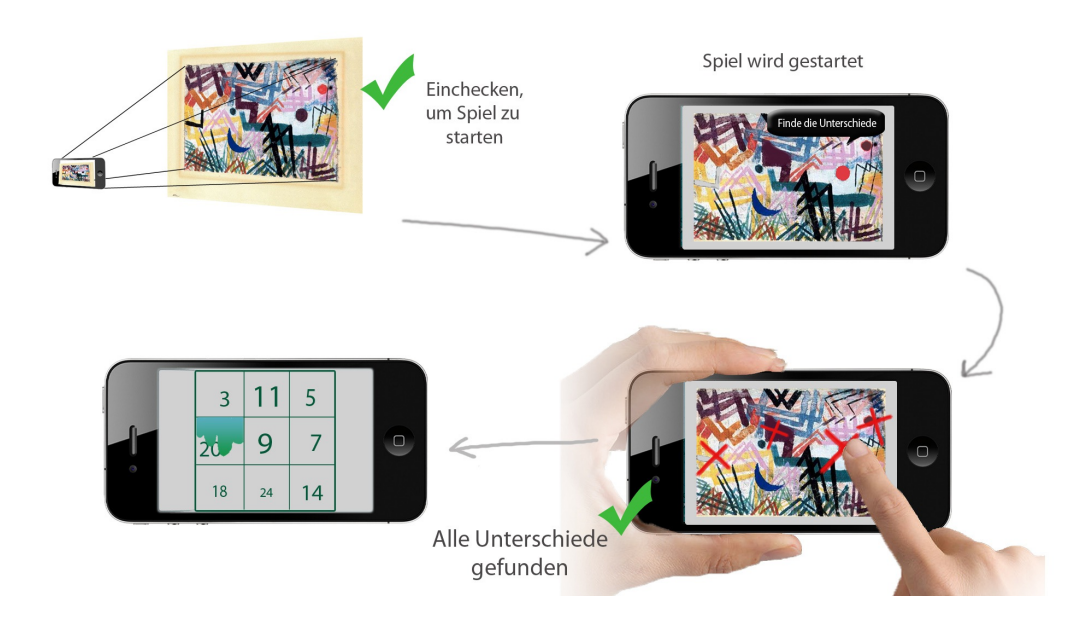

## Bisherige Umsetzung

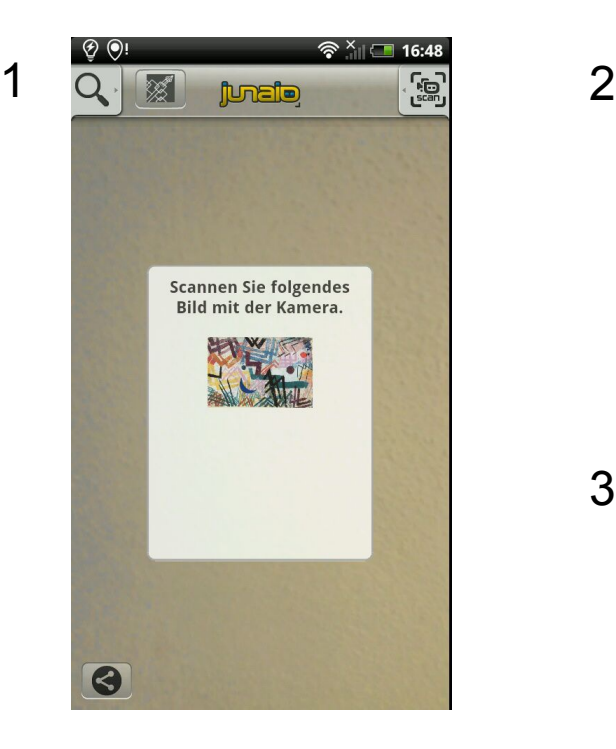

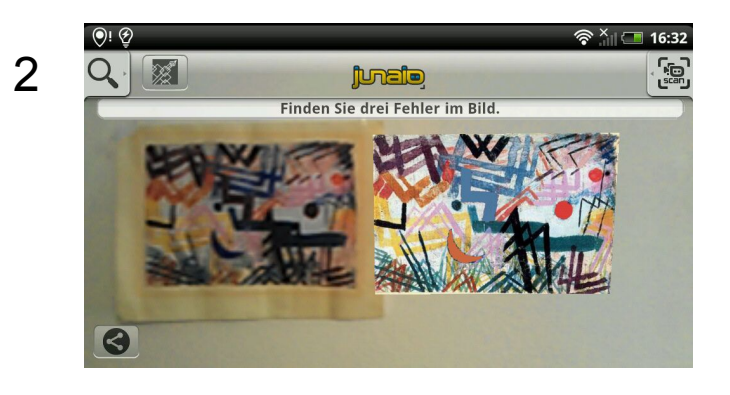

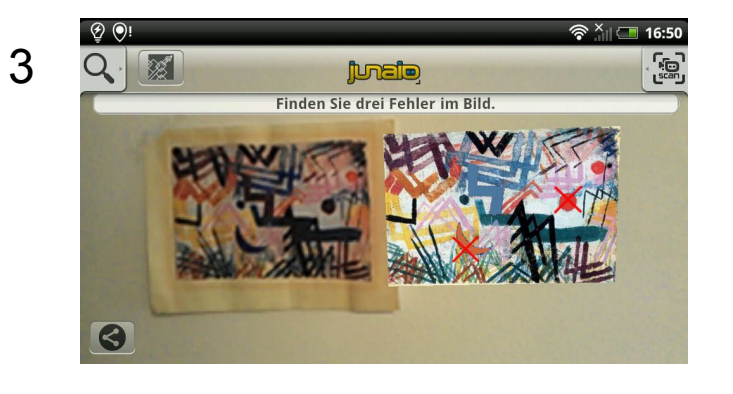

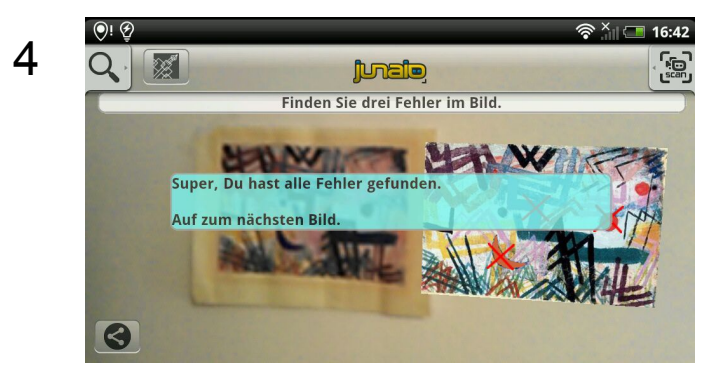

# Technische Umsetzung

- Verwendung von Junaio

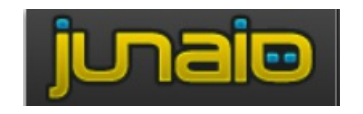

- von jedem Bild wird mit dem Metaio Creator eine Tracking-XML-Datei erstellt
- Diese wird in eine PHP-Datei eingebunden
- Der Bereich des Fehlers wird mit einem transparentem Bild überlagert
- diese Bilder befinden sich auch in der PHP-Datei
- nach klicken auf den Fehlerbereich entsteht ein rotes X, damit der User weiß, dass er den Fehler gefunden hat

# Technische Umsetzung

- in der JavaScript-Datei werden die verschiedenen Aktionen auf dem Screen verarbeitet.
- Diese wurde verwendet um Objekte auswählbar zu machen, die Kästen einfliegen zu lassen sowie das Start-PopUp beim Fokussieren des Original-Bildes verschwinden zu lassen.
- Das Aussehen der Kästen wird in einer HTML-Datei definiert

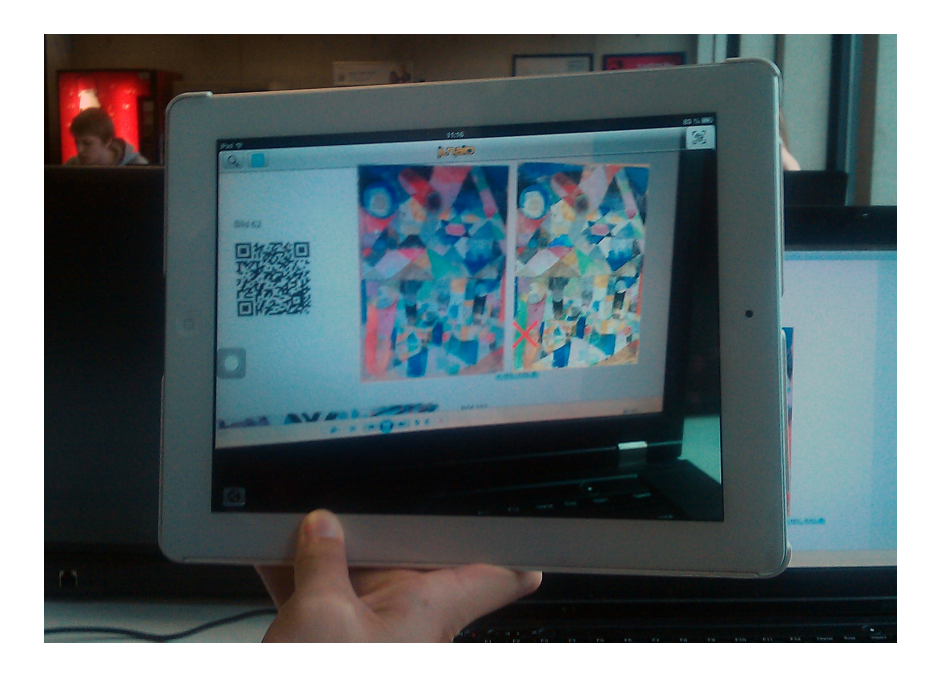

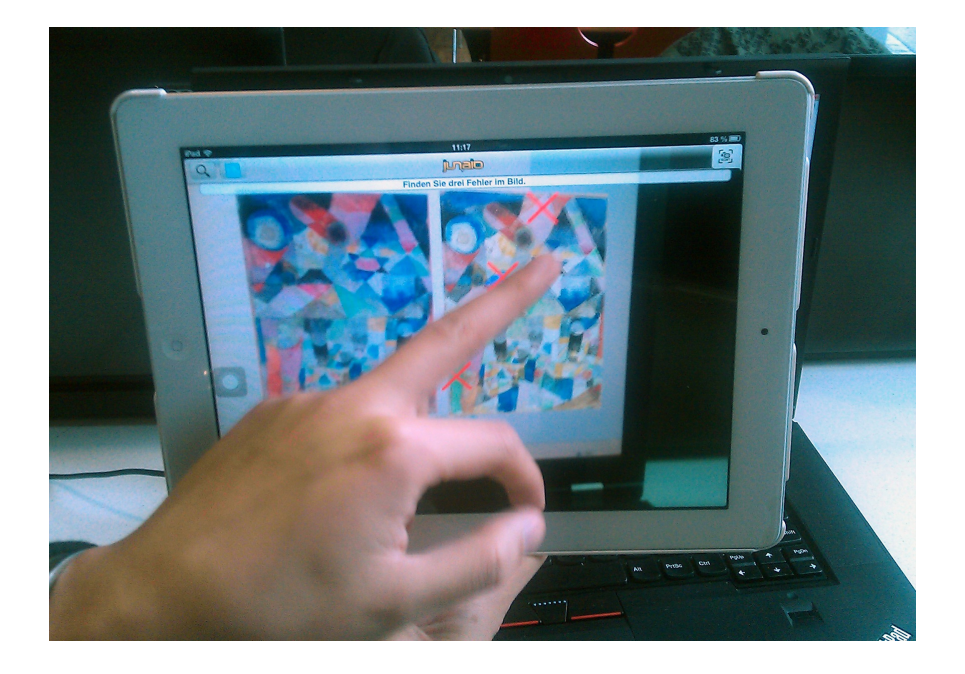

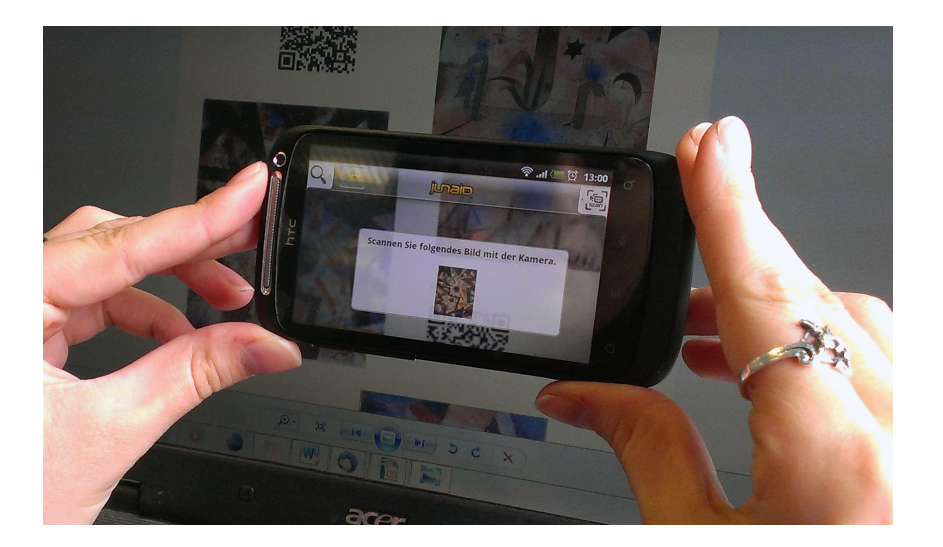

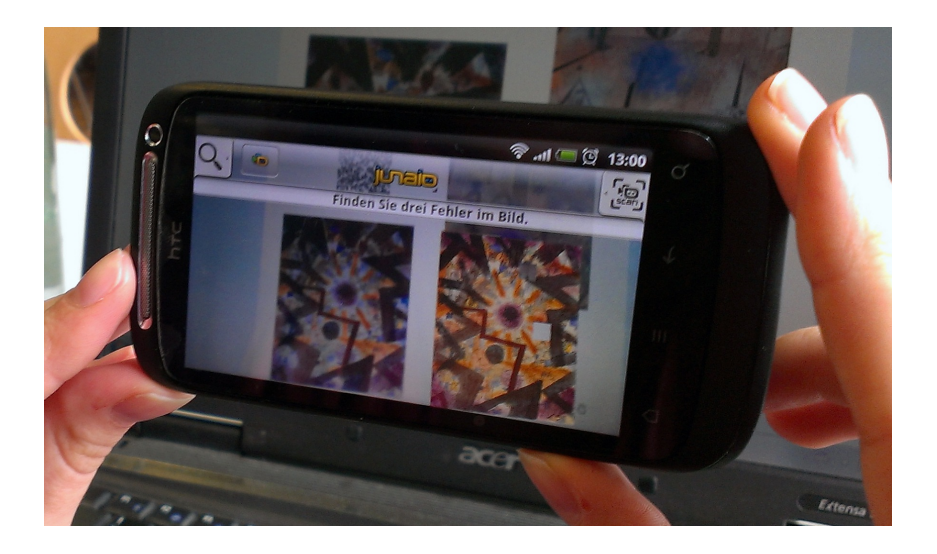

# Ausblick mögliche Erweiterung |

- zusammenhängendes Spiel : verbinden der einzelnen Fehlersuch-Spiele

zu einem

- weitere Spiele